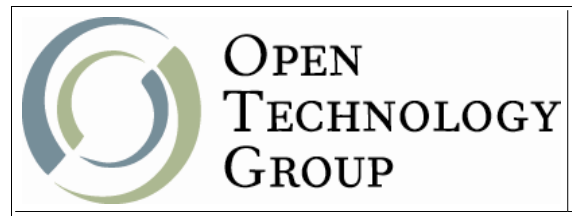

## **Implementing Databases with MySQL**

# **Table of Contents**

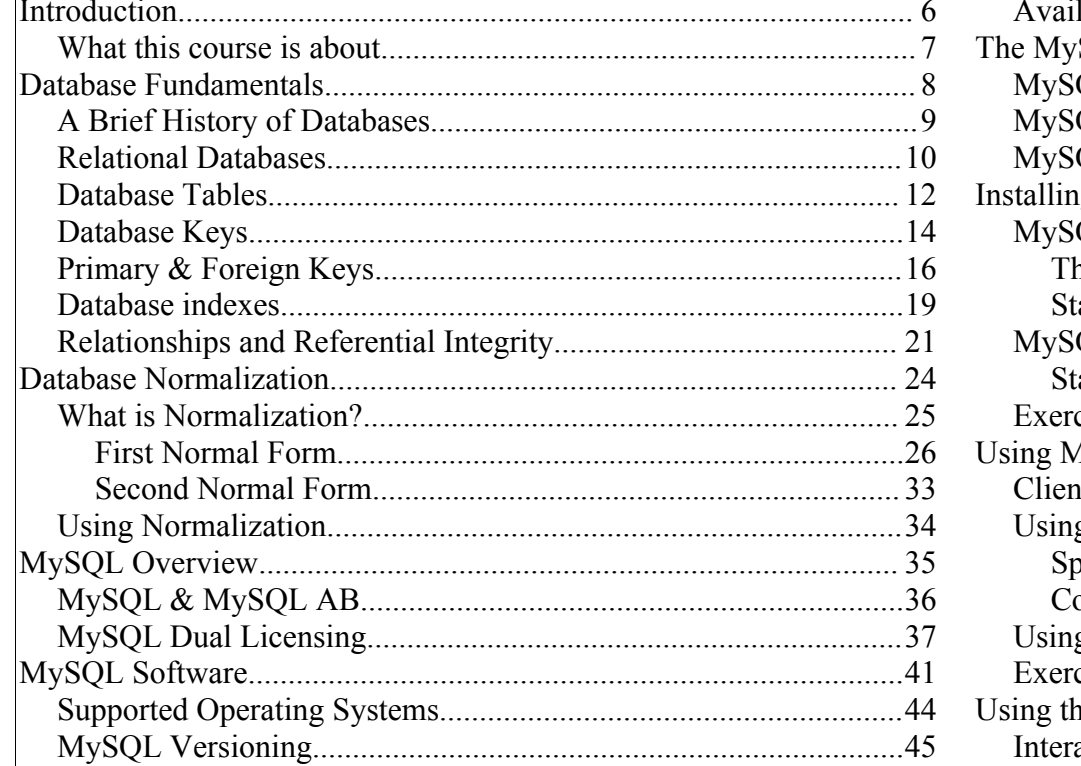

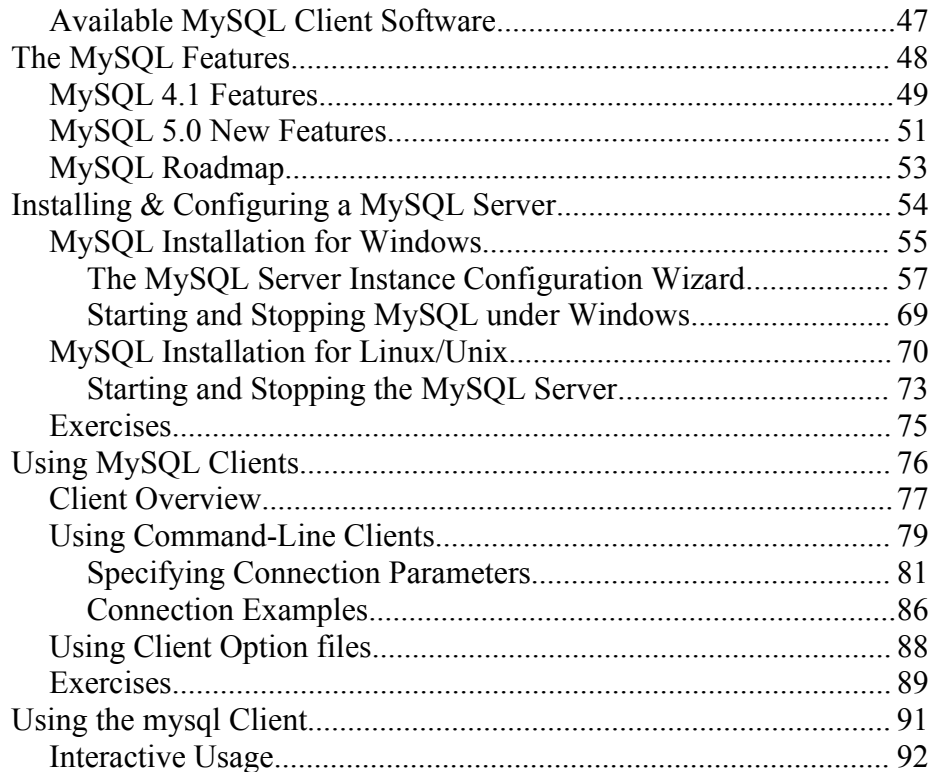

One Copley Parkway, Suite 210 . Morrisville, NC 27560 . Phone: 919.463.0999 . Fax: 919.386.0158

www.otg-nc.com

Copyright ©2001 - 2005 Open Technology Group, Inc.. All rights reserved. Copying all or part of this manual, or distributing such copies, is strictly prohibited.

Page 2 of 281

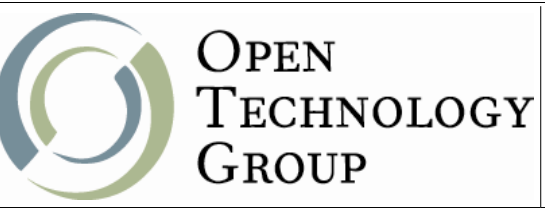

#### **Implementing Databases with MySQL**

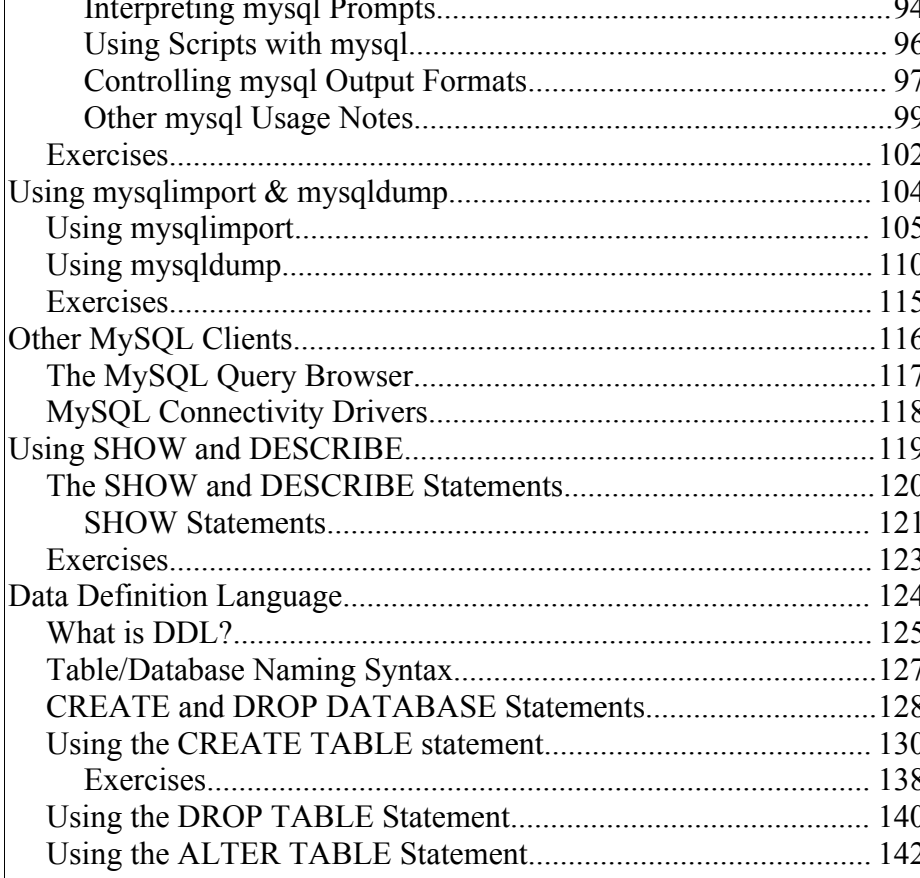

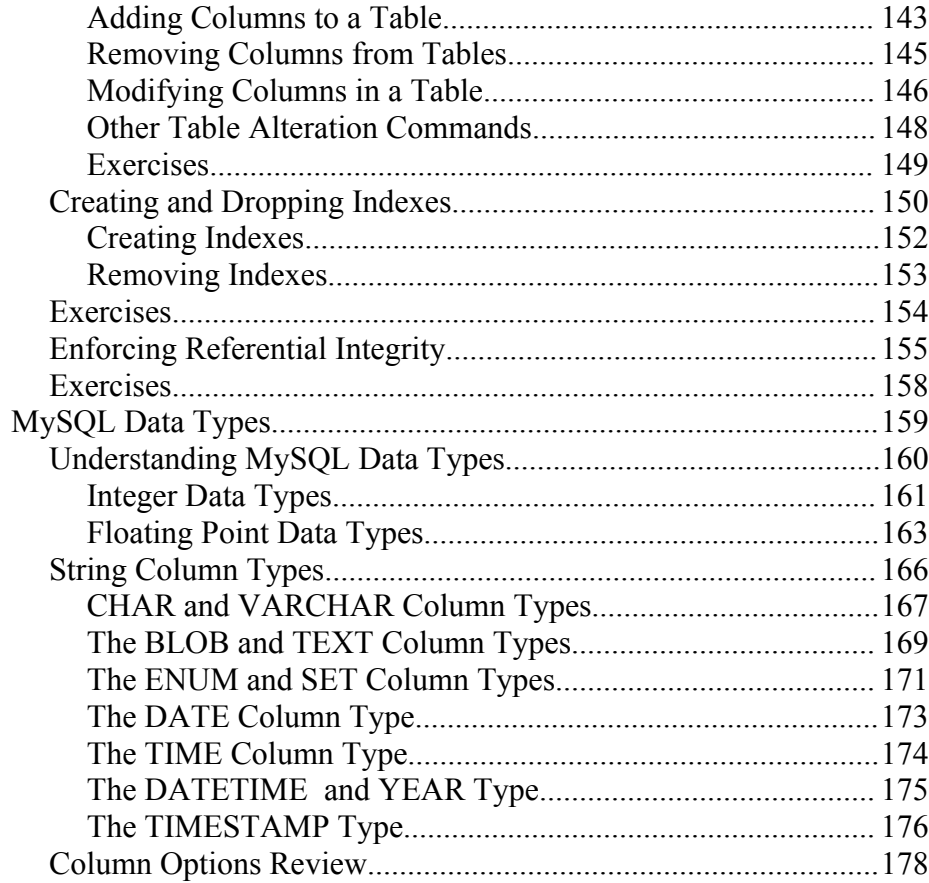

One Copley Parkway, Suite 210 . Morrisville, NC 27560 . Phone: 919.463.0999 . Fax: 919.386.0158

www.otg-nc.com

Copyright ©2001 - 2005 Open Technology Group, Inc.. All rights reserved. Copying all or part of this manual, or distributing such copies, is strictly prohibited.

Page 3 of 281

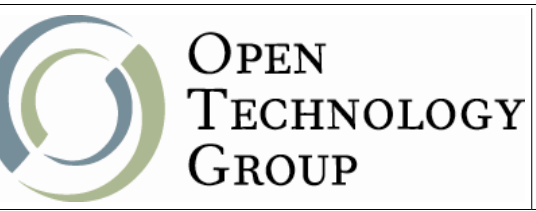

 $P(0,0)$  $P(0,0)$  $P(0,1)$ 

## **Implementing Databases with MySQL**

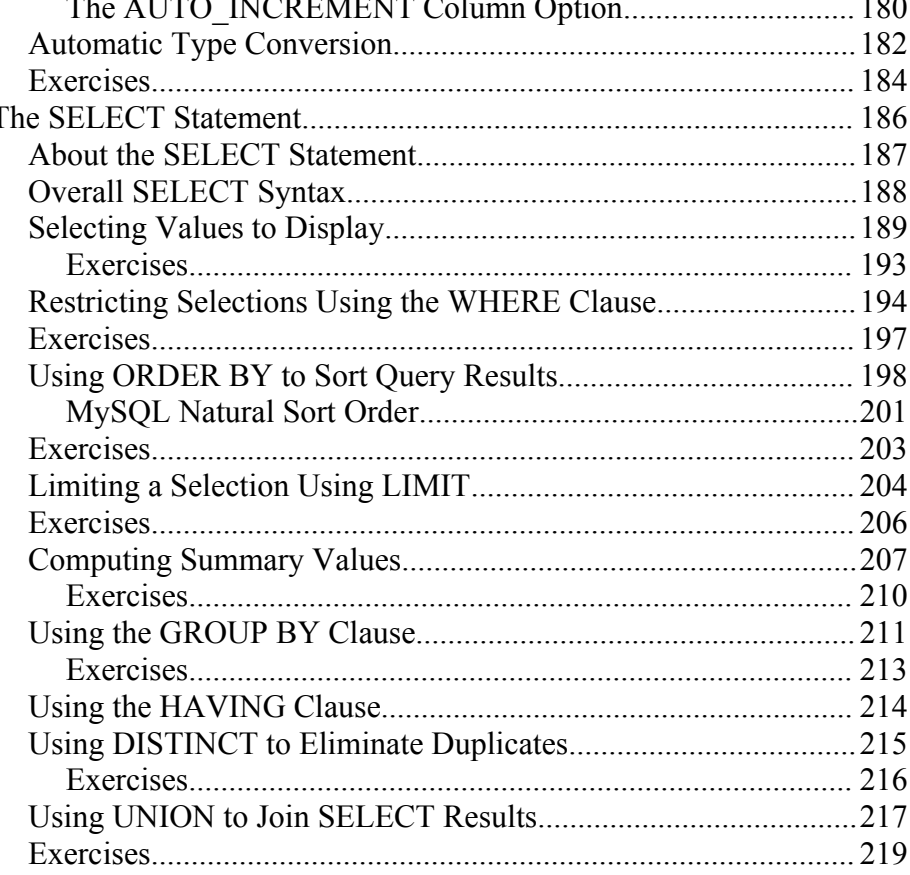

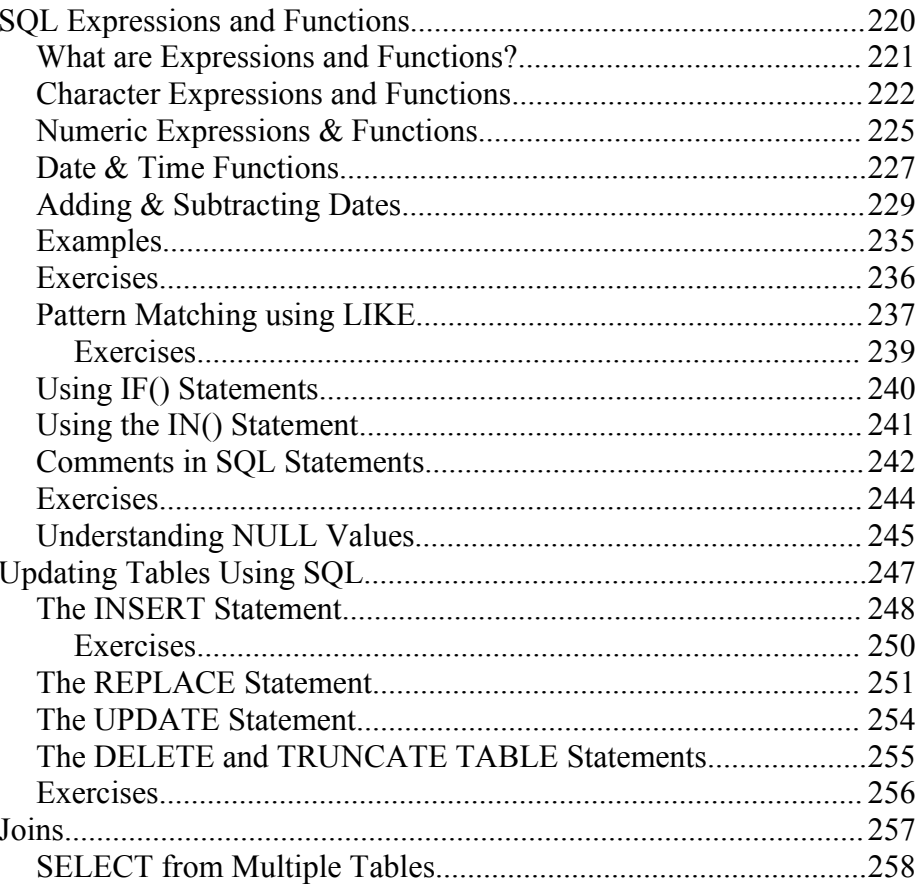

One Copley Parkway, Suite 210 . Morrisville, NC 27560 . Phone: 919.463.0999 . Fax: 919.386.0158

 $100$ 

www.otg-nc.com

Copyright ©2001 - 2005 Open Technology Group, Inc.. All rights reserved.

Copying all or part of this manual, or distributing such copies, is strictly prohibited.

Page 4 of 281

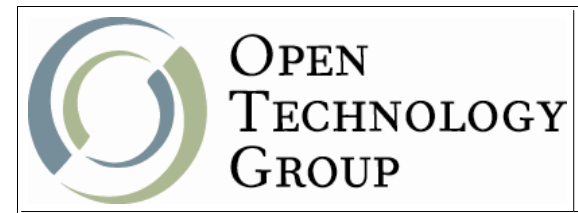

# **Implementing Databases with MySQL**

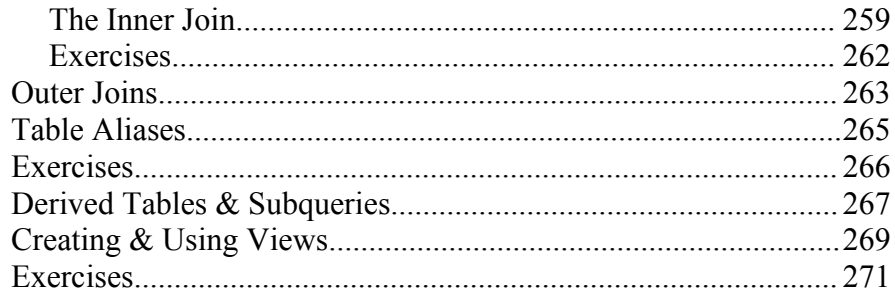

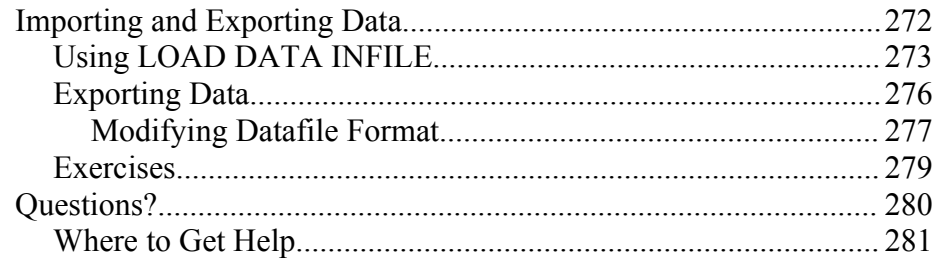

One Copley Parkway, Suite 210 . Morrisville, NC 27560 . Phone: 919.463.0999 . Fax: 919.386.0158 www.otg-nc.com Copyright ©2001 - 2005 Open Technology Group, Inc.. All rights reserved. Copying all or part of this manual, or distributing such copies, is strictly prohibited.

Page 5 of 281